**AutoCAD Crack Keygen [Win/Mac]**

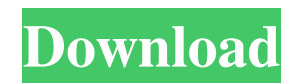

## **AutoCAD Crack+ Product Key Full Free X64 [Latest-2022]**

Get the latest AutoCAD Full Crack news. AutoCAD AutoCAD is a general-purpose program, the primary functionality of which is to prepare architectural, engineering, and other technical drawings. It can be used for various types of design, including mechanical, electrical, and electronic. There are many other features that AutoCAD has, such as being able to create orthographic and perspective views, drill out windows and walls, create mass properties such as tilt, snap, and mirror, and make finite-element calculations. As a drafting tool, AutoCAD can be used to make any type of drawing, including plan, section, elevation, overhead, three-dimensional, exploded, exploded axonometric, stylized, and wireframe drawings. The toolbox supports a variety of geometric models, including geometric solids, arcs and circles, lines, vector splines, spline sections, and linear, polyline, spline, and polyline sections. AutoCAD can be used to draft parametric objects, which are representations of solids or other geometric objects that can be modified through CAD software. These parameters include colors, textures, linetypes, and materials. AutoCAD supports a variety of purposes and can be integrated with other software applications and project management software to fulfill a wide variety of needs. It can be used for layout, presentation, technical documentation, part manufacturing, data analysis, architectural design, engineering design, communication, documentation, construction, construction documentation, reverse engineering, steel fabrication, automotive, or architecture, among other uses. AutoCAD has been continuously improved over the years, and updates are typically released on an annual or biannual basis. New releases can be downloaded from the Autodesk site, or users can upgrade their current version through patches. Major releases are backward compatible with previous versions of AutoCAD, which means that users need only upgrade to the new version. Each version of AutoCAD includes major and minor releases, as well as incremental updates. The difference between AutoCAD 2019 and 2020 is that 2020 has the ability to read and write data to the cloud in order to create and open documents. This function has been added because of the COVID-19 global pandemic, and the software will continue to have this feature even after the pandemic subsides. AutoCAD 2020 can create, open, and save designs in cloud-based storage, as well as print from a cloud-based printer. It will be supported

### **AutoCAD Crack License Code & Keygen X64**

Timeline In general the timeline starts with the drawing of the first block, and in the case of the Accel version (see below) ends with the first face: Manipulations are typically in three groups, the block and the drawing properties (click and drag, transform, etc.), the line, and the linetype. Blocks are placed on the drawing space, but the same blocks can be moved by clicking and dragging. Other manipulations can be achieved by linking lines, blocks, components, selection areas, or lines with components and lines with other lines. At any time a manipulator can be switched off, closed, minimized or moved off-screen. An additional function is to place blocks and lines with icons on the screen which are easy to access. Blocks can be dragged by the mouse pointer, clicked in the drawing space or linked, and can be moved, rotated, scaled, etc. There is a separate toolbar for blocks. Lines can be selected and manipulated by the mouse pointer or click and drag. Manipulations of lines can be performed by clicking on its endpoints or in the drawing space. For example, selecting an end of a line with the mouse selects its endpoint, while a click and drag of the mouse in the drawing space selects the center of a circle. There are many more. When a manipulator is closed, it is minimized to the toolbar. Some manipulations can be created with one click, such as the block icon. The creation of a drawing can be started with a command. Typically, the first three activities are to create a new drawing, blocks and lines, and layers. The first activity starts automatically when the mouse pointer is placed on a block or line on the drawing space. It can be disabled by the user by clicking on the icon. The action bar shows the most recent and supported action. There are two types of actions: manipulating objects and undoing actions. Manipulating objects is used to make a drawing and it is visible on the toolbar. It includes actions to change or select a block, line, component or other object. Undoing actions are used to undo changes made with manipulators (not with blocks and lines). An undo action is performed by clicking on the same object which was clicked before the manipulator. There are ten available actions with the default set. The set of actions is customizable by changing the variables under the Configuration menu. There are five sections of the timeline. In each section is a toolbar where the available actions a1d647c40b

#### **AutoCAD Crack + Activation Key**

Open Autocad and Click on New. Select Draw and follow the steps. Congratulations! You now have the autocad version 1.2 [Hans Busse] - Straight out of the South German Forest - It's in the DDR (German Democratic Republic) where this wreath for Martin Luther is displayed, through the eyes of a student from Cologne. [Hans Busse] - Straight out of the South German Forest - It's in the DDR (German Democratic Republic) where this wreath for Martin Luther is displayed, through the eyes of a student from Cologne. [Martin Luther] - Martin Luther, the greatest Protestant Reformer, was born in 1483 in Germany. [Martin Luther] - Martin Luther, the greatest Protestant Reformer, was born in 1483 in Germany. [Hans Busse] - "But Luther was never able to become a monk, or a priest." [Hans Busse] - "But Luther was never able to become a monk, or a priest." [Martin Luther] - "No, he was a monk; but the Turks burned all the monasteries, and there was only the Augustinian abbey left in Germany; so he became a monk there." [Martin Luther] - "No, he was a monk; but the Turks burned all the monasteries, and there was only the Augustinian abbey left in Germany; so he became a monk there." [Martin Luther] - "I have been ordered by God to speak in all the Christian lands against the abuses in the Church, and to call bishops to repentance and to observe the rules of Christ. For I am only the poor servant of the living and true God, who gave His only Son for us." [Martin Luther] - "I have been ordered by God to speak in all the Christian lands against the abuses in the Church, and to call bishops to repentance and to observe the rules of Christ. For I am only the poor servant of the living and true God, who gave His only Son for us." [Hans Busse] - "Martin Luther is trying to reform the Church, and the Dominican monks and their allies are trying to fight against him." [Hans Busse] - "Martin Luther is trying to reform the Church, and the Dominican monks and their allies are trying to fight against him." [Hans Busse]

#### **What's New In?**

Overview: The Markup feature enables you to import sheet metadata and markup content to enhance your AutoCAD drawings. Document metadata includes any information related to the contents of a sheet. This might include subject matter, dimensions, comments, or other information. Markup content is any additional content that you wish to annotate on your drawings. For example, you can annotate dimensions in a similar fashion to comments. The most common applications for markup are: Get feedback from external sources. Update project files with the latest versions of spreadsheets, forms, PDFs, and CAD drawings. Automatically apply metadata to the latest version of a document. Improve your drawing quality. Enhance control over how the drawings are displayed and handled within the system. Enhance the efficiency of your workflows. Markup Import: You can import the following types of markup information: Sheet metadata. Markup content. Drawing metadata. Detailed information about how a sheet is organized. For example, you can import a SheetSet to your drawing, and it will provide the structure of the sheets. The SheetSet also provides the sheet-level metadata of the drawings in the sheet set. Markup Assist: The Markup Assist feature enables you to import metadata directly to your drawings. In addition, you can also add your own markup content to a drawing. The following features and settings are available: A "Markup Assist" dialog box that includes: The AutoMarkup preview list box An option to automatically apply markup when a new drawing is opened You can import your markup to the new drawings created by the application or by AutoCAD. In addition, you can create the markup in the Autocad Editor window. Important notes: You must have the AutoMarkup product registered to import sheet metadata. (See the AutoMarkup User Guide for details.) The following figures are of a sheet with markup. A sheet with markup AutoMarkup will import the information to the drawing only if the sheet metadata and/or drawing metadata is present. This feature does not import any drawings or viewports from the external sources. If the markup in a sheet is missing, this feature will still add the "Auto

# **System Requirements For AutoCAD:**

- CPU: Intel® Core™ i3 or higher - RAM: 2GB 1. Immerse yourself in the magnificent, living ocean of Jotun's first open-world, fantasy roleplaying game. 2. Build your village, forge your legend and forge your family. 3. Fight fearsome beasts, mythical creatures and the monsters lurking within. 4. New monsters for 1.0.0, new rewards, additional companions, new trainers, and new activities. 5. Due to the introduction of new monsters

Related links: